Муниципальное казенное общеобразовательное учреждение «Михайловская средняя общеобразовательная школа» Новоусманского муниципального района Воронежской области

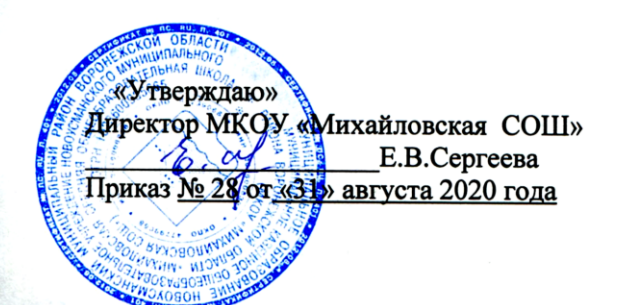

«Рассмотрено» на заседании педагогического совета протокол № 1 от «31» августа 2020 года

# ДОПОЛНИТЕЛЬНАЯ ОБРАЗОВАТЕЛЬНАЯ ПРОГРАММА

# «Компьютерные технологии и программирование»

Автор: Сергеев С.С. педагог дополнительного образования, учитель информатики IKK

2020-2021 уч.г.

В настоящее время – время информационного века - нельзя без знания компьютерной грамотности.

Основное назначение курса "Компьютерные технологии и программирование" состоит в выполнении социального заказа современного общества, направленного на подготовку подрастающего поколения к полноценной работе в условиях глобальной информатизации всех сторон общественной жизни.

Во время обучения учащимся предоставляется возможность изучить компьютер, познакомиться с программами и попрактиковаться в работе на компьютере в компьютерном классе.

Цель дополнительного образования состоит в помощи тем учащимся, чьи интересы в использовании возможностей компьютера выходят, на определенном этапе, за рамки учебного курса информатики.

#### **Новизна программы.**

Основная задача учреждений дополнительного образования, создать условия для развития творческой одаренности учащихся, их самореализация, раннего профессионального и личностного самоопределения. Появление персонального компьютера и широкое его применение в различных сферах влечет за собой изменение и совершенствование системы образования в частности дополнительного образования.

Широкое использование компьютерных технологий в различных сферах человеческой деятельности ставит перед обществом задачу овладения информатикой как предмета изучения.

Посещая занятия, учащиеся смогут сделать первые шаги в изучении информационных технологий или уверенно продолжить свое движение в заданном направлении. Будущее докажет им необходимость этого, а занятия помогут им найти своё место в современном информационном мире.

Актуальность программы обусловлена тем, что в настоящее время одной из задач современного образования является содействие воспитанию нового поколения, отвечающего по своему уровню развития и образу жизни условиям информационного общества. Для этого обучающимся предлагается осваивать способы работы с информационными потоками - искать необходимую информацию, анализировать её, преобразовывать информацию в структурированную текстовую форму, использовать её для решения учебных задач. Умение представлять информацию в виде, удобном для восприятия и использования другими людьми - одно из условий образовательной компетенции обучающегося.

Люди самых разнообразных профессий применяют компьютерную графику в своей работе. Это исследователи в различных научных и прикладных отраслях, художники, конструкторы, специалисты по компьютерной верстке, дизайнеры, разработчики рекламной продукции, модельеры тканей и одежды, фотографы и др.

Информационные технологии и глобальная информационная сеть Интернет даёт возможность получать самую разнообразную актуальную информацию в широком диапазоне науки и техники.

#### **Педагогическая целесообразность.**

Необходимость постоянно обновлять и расширять профессиональные компетенции, также продиктована современными условиями информационного общества. Истинным профессионалам любой отрасли науки и техники свойственно рассматривать умение представлять себя и свой

продукт деятельности как инструмент, позволяющий расширять и поддерживать профессиональную компетентность на должном уровне, улавливать самые перспективные тенденции развития мировой конъюнктуры, шагать в ногу со временем.

Данная образовательная программа разработана с учетом современных образовательных технологий, которые отражаются в:

принципах обучения (индивидуальность, доступность, преемственность, результативность);

формах и методах обучения (дифференцированное обучение, проекты занятия, соревнования, экскурсии.);

методах контроля и управления образовательным процессом (тестирование, анализ результатов и др.);

средствах обучения. Каждое рабочее место обучающегося должно быть оборудовано следующим образом: компьютер с установленным необходимым программным обеспечением, мышь. Из дидактического обеспечения необходимо наличие тренировочных упражнений, индивидуальных карточек, текстов контрольных заданий, проверочных и обучающих тестов, разноуровневых заданий, занимательные задания, игровые задания, викторины.

Для занятий по программе необходимы следующие средства и материалы: тетрадь, ручка (для обучающихся), плакаты, мультимедийные презентации.

#### Цели программы:

Обучить работе в основных офисных пакетах и базовых программах MS Windows

Сформировать у учащихся умения владеть компьютером как средством решения практических задач;

Формировать информационно - коммуникационную компетентность.

#### Задачи:

формирование знаний об основных принципах работы компьютера, способах передачи информации;

формирование знаний об основных этапах информационной технологии решения задач в широком смысле;

формирование умений моделирования и применения его в разных предметных областях:

формирование умений и навыков самостоятельного использования компьютера в качестве средства для решения практических задач.

Формы занятий: Основными, характерными при реализации данной программы формами являются комбинированные занятия. Занятия состоят из теоретической и практической частей, причём большее количество времени занимает практическая часть.

#### При проведении занятий традиционно используются три формы работы:

демонстрационная, когда обучающиеся слушают объяснения педагога и наблюдают за демонстрационным экраном или экранами компьютеров на ученических рабочих местах;

фронтальная, когда обучающиеся синхронно работают под управлением педагога;

самостоятельная, когда обучающиеся выполняют индивидуальные задания в течение части занятия или нескольких занятий.

#### **Технологии и формы обучения**

- теоретические занятия:
- практические занятия;
- творческие проекты
- свободное творчество.
- тестирование.

## **Ожидаемые результаты освоения программы.**

## **После завершения курса обучения обучающийся будет знать:**

- Основы работы с различными прикладными программами;
- Основные приёмы и теги используемые при создании различных документов.
- Основные правила работы в локальных сетях.

# **Обучающийся будет уметь:**

- Создавать и редактировать различные документы.
- Использовать информационно-поисковые системы.
- Находить и использовать информацию в компьютерных сетях.

Способы проверки результатов освоения программы: после изучения каждого раздела программы учащиеся выполняют творческие задания и проекты по теме. В конце года изучения обучающиеся выполняют творческий проект, защита которого происходит на итоговых занятиях.

#### **Содержание курса**

## Тема 1.1. Компьютер 3 часа

Содержание материала: Техника безопасности при работе на компьютере. Правила поведения в компьютерном классе. История развития вычислительной техники. Поколения ЭВМ. Классификация компьютеров по функциональным возможностям. Работа с клавиатурным тренажёром.

Формы занятий: инструктаж, упражнения, контроль.

Методическое обеспечение: словесный, наглядный, практический методы, техническое оснащение - компьютер.

#### Тема 1.2. Освоение операционной среды Windows 4 часов.

Содержание материала: Операционная система Windows. Основные приёмы работы с мышью. Освоение навыков работы с мышью в компьютерных играх. Понятие прикладной программы. Роль и назначение прикладной программы. Структура интерфейса прикладной программы. Калькулятор. Адресная книга. Блокнот. Проводник. Word Pad.

Формы занятий: инструктаж, упражнения, контроль.

Методическое обеспечение: словесный, наглядный, практический методы, техническое оснащение - компьютер.

Раздел 2. Телекоммуникационные технологии.

Тема 2.1 Графические редакторы 6 часов.

Содержание материала: Основные характеристики графического редактора Paint. Создание рисунков. Работа с фрагментами изображения. Работа с текстом. Знакомство с графическим редактором Photoshop. Основы обработки изображений. Изучение панели инструментов. Знакомство с палитрами. Закрашиваем цветом. Инструменты рисования. Работа с текстом. Выделение областей. Операции с областями. Изменение масштаба. Слои. Эффекты слоя. Трансформация слоя. Текстовые слои. Комбинация изображений. Фотомонтаж. Создание фотомонтажа с собственным фото. Маски и каналы. Основы коррекции тона. Основы коррекции цвета.

Формы занятий**:** инструктаж, упражнения, контроль.

Методическое обеспечение: словесный, наглядный, практический методы, техническое оснащение - компьютер.

## Тема 2.2. Создание презентаций с помощью Power Point 6 часов.

Содержание материала: Основные характеристики Power Point. Создание презентаций. Создание презентаций с помощью шаблонов, мастера автосодержания. Вставка звуков. Установка длительности показа слайда. Запись речевого сопровождения при показе. Вставка видеоклипа как объект. Творческая работа

Формы занятий: инструктаж, упражнения, проекты, контроль.

Методическое обеспечение: словесный, наглядный, практический методы, техническое оснащение - компьютер.

#### Тема 2.3. Текстовый редактор Word 4 часов.

Содержание материала: Текстовый редактор и его возможности. Ввод и редактирование текста. Работа с фрагментами текста. Форматирование страницы. Форматирование абзацев. Шрифты. Ввод и форматирование специальных и произвольных символов. Списки. Поиск и замена текста в документе. Средства автозамены текста. Средства автоматизации проверки правописания. Редактор формул Microsoft Equation Editor 3.0. Работа с таблицами. Размещение в документе графики. Фигурный текст. Стили. Сноски. Оглавление текста. Шаблоны документов. Документы личного характера. Служебные документы. Работа с диаграммами.

Формы занятий: инструктаж, упражнения, контроль.

Методическое обеспечение: словесный, наглядный, практический методы, техническое оснащение - компьютер.

#### Тема 2.4 Электронные таблицы. 4 часов

Содержание материала. Табличный редактор и его возможности. Настройка Eхсel. Ввод и редактирование данных: текста и чисел, функция автозаполнения, специальные возможности автозаполнения, ввод одинаковых данных, ввод даты и времени суток, функция автозамены, копирование данных, форматы данных. Использование формул и функций. Методы оформления таблиц. Форматирование таблиц. Построение диаграмм и графиков. Размещение в документе графики. Документы личного характера. Служебные документы. Внедрение и связывание объектов. Работа со списками. Печать таблиц. Структурирование таблиц. Анализ данных. Взаимодействие с другими программами.

Формы занятий: инструктаж, упражнения, контроль

Методическое обеспечение: словесный, наглядный, практический методы, техническое оснащение - компьютер.

Содержание материала: Файловая система. Понятие файла. Спецификация. Атрибуты файла. Операции с файлами. Программное обеспечение компьютера. Системные программы. Инструментальные программы и прикладные программы.

#### **Методическое обеспечение**

Организационные условия, позволяющие реализовать содержание учебного курса, предполагают наличие специально оборудованного кабинета

- 1. ПЭВМ 10 шт.
- 2. Принтер лазерный 1 шт.
- 3. Операционная система "Windows 7, 10". 10 шт.
- 4. Рабочий пакет "Offise Windows 2007-2010" 10 шт.

5. Необходимые программные продукты или их бесплатные "близнецы" согласно целям и задачам данного курса.

Каждое рабочее место учащегося должно быть оборудовано следующим образом: компьютер с установленным необходимым программным обеспечением, мышь. Из дидактического обеспечения необходимо наличие тренировочных упражнений, индивидуальных карточек, текстов контрольных заданий, проверочных и обучающих тестов, разноуровневых заданий, занимательные задания, игровые задания, викторины.

Для занятий по программе необходимы следующие средства и материалы: тетрадь, ручка (для обучающихся), плакаты, мультимедийные презентации.

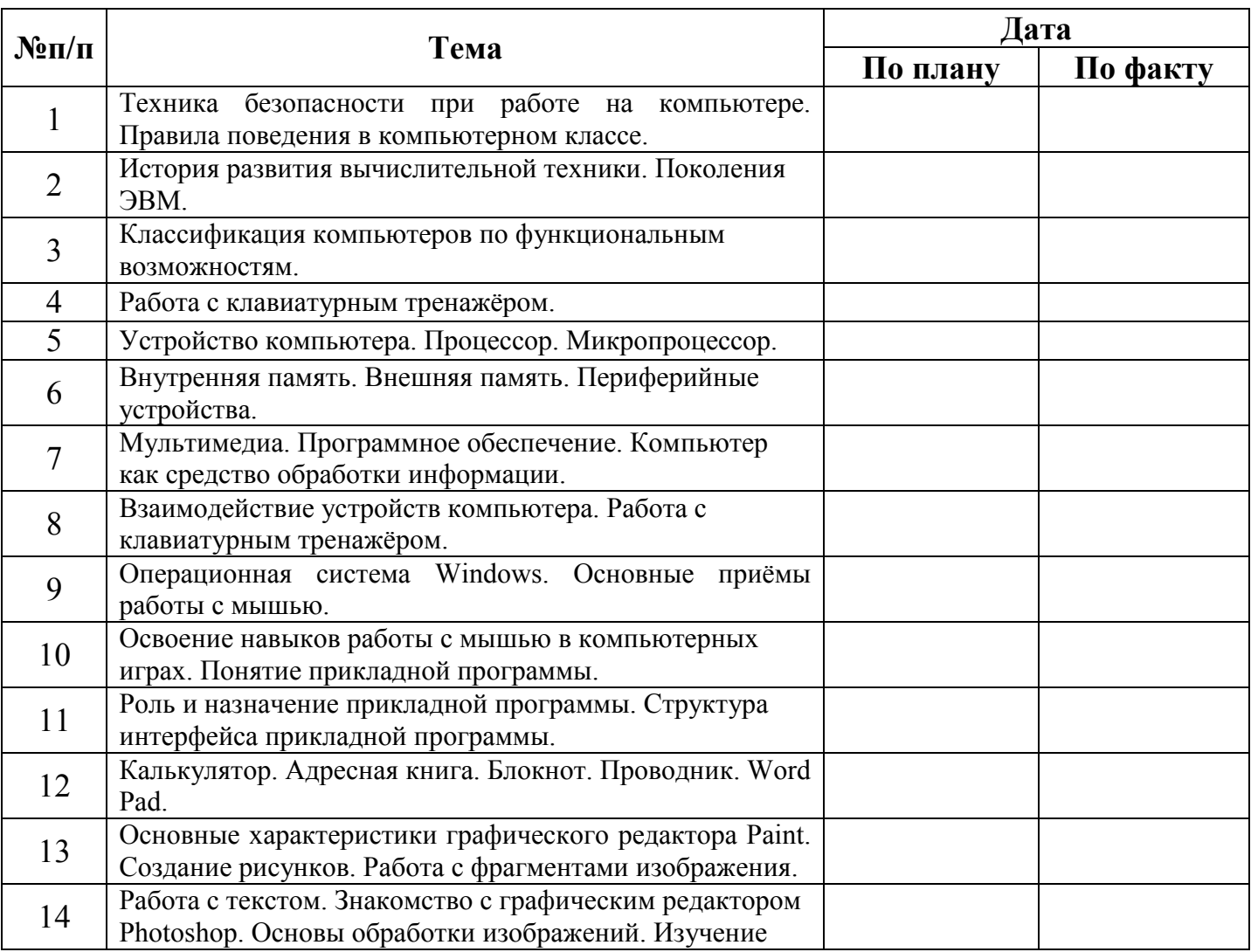

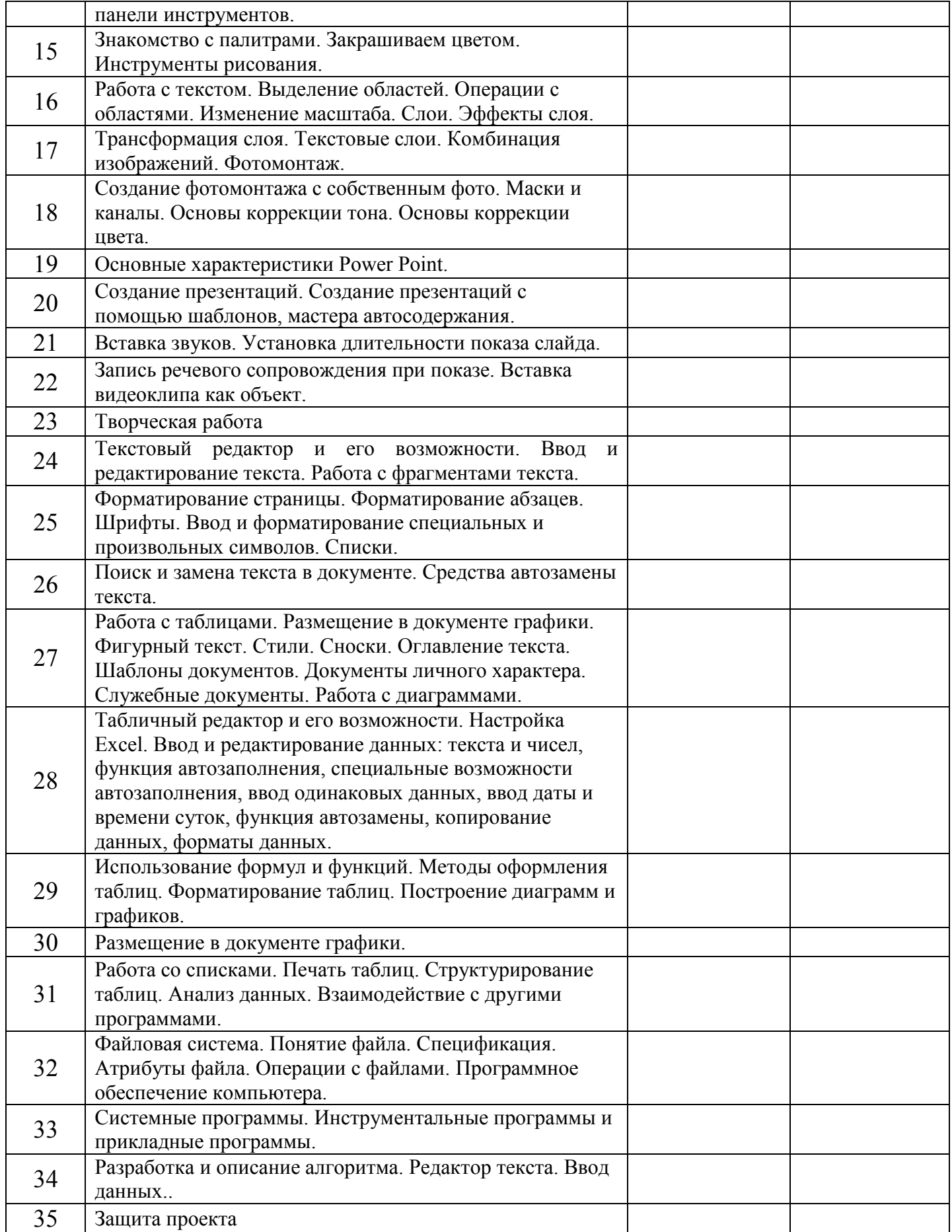